## **PG\_INSERT**

## PG\_INSERT action

**Declaration**

**Function** The action allows to insert a row into specified table.

 PG\_INSERT handleIdent\_Int, rowIdent, retCodeIdent\_Int [ORAHINT hintIdent\_Str]

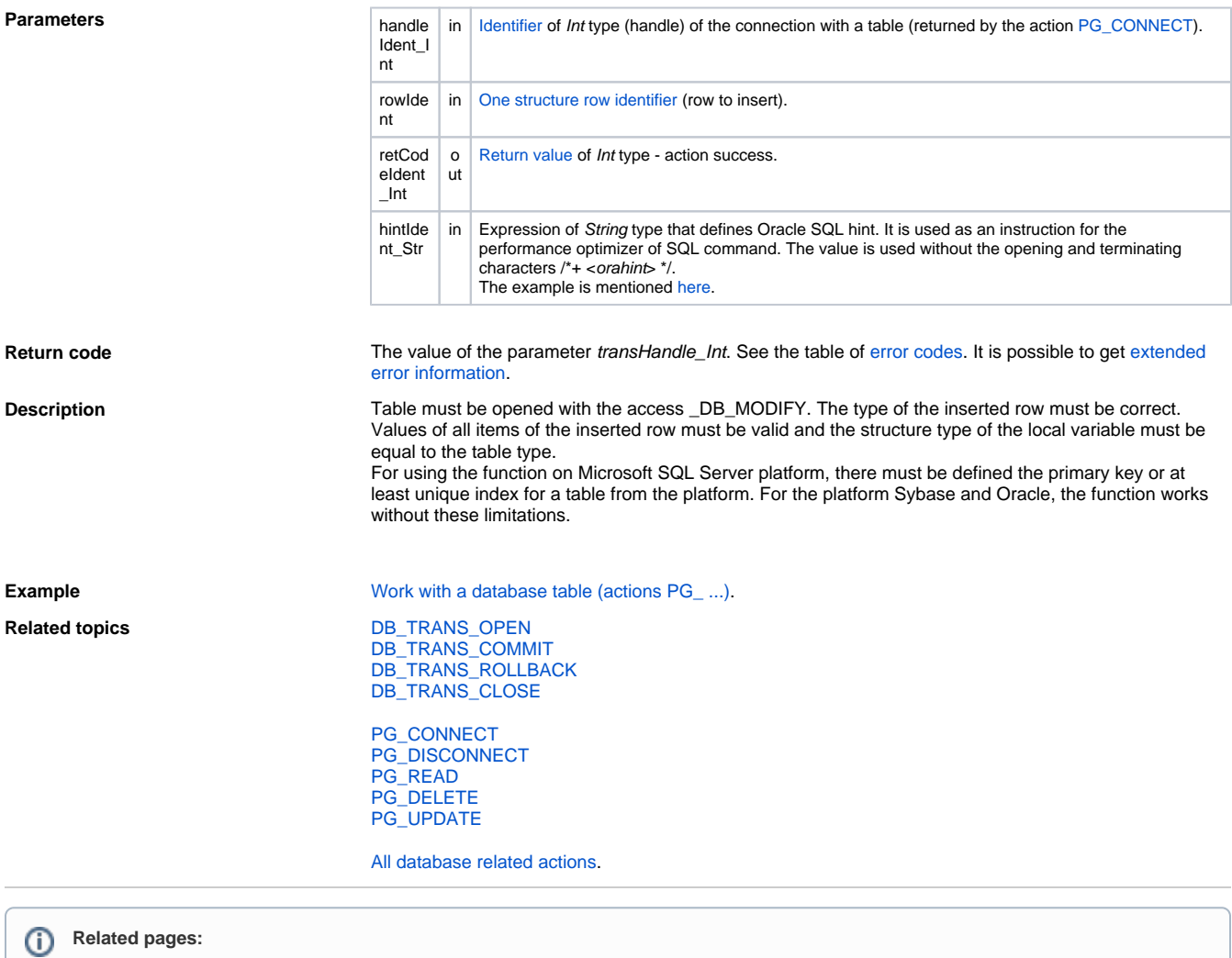

[Script actions](https://doc.ipesoft.com/display/D2DOCV12EN/Script+Actions)